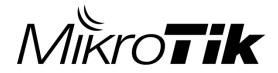

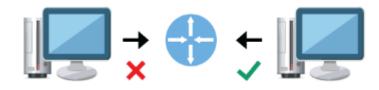

### Preventing Traffic with Spoofed Source IP Addresses in MikroTik

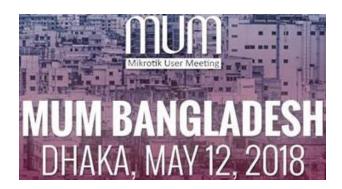

Presented by Md. Abdullah Al Naser

Sr. Systems Specialist MetroNet Bangladesh Ltd Founder, mn-LAB **info@mn-lab.net** 

The routing system of the Internet is vulnerable to many security threats such as:

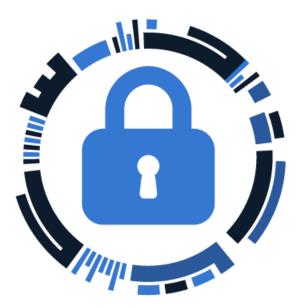

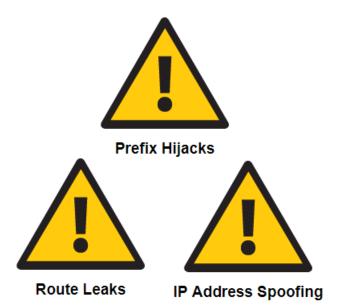

Mikrotik User Meeting

The routing system of the Internet is vulnerable to many security threats such as:

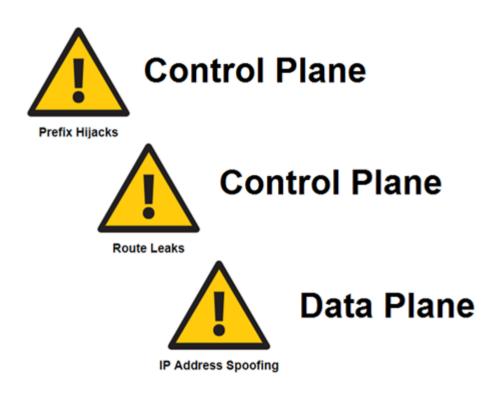

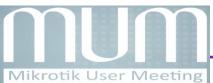

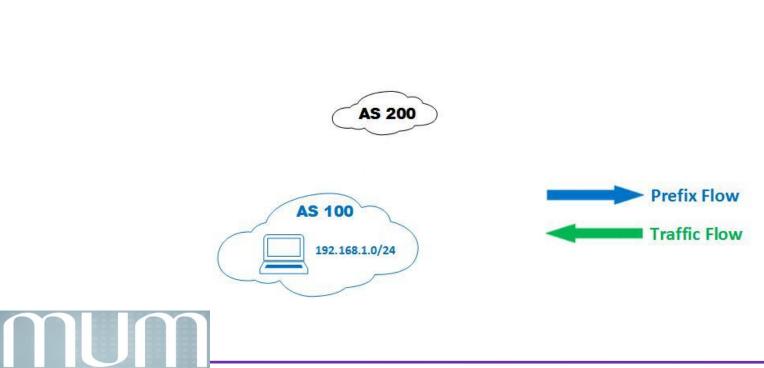

#### **Prefix Hijacks**

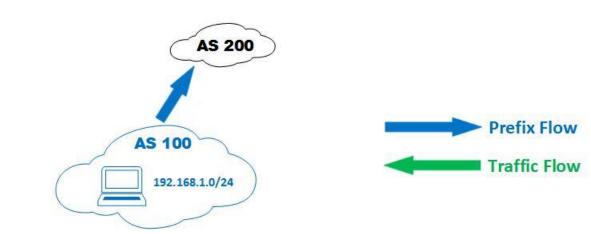

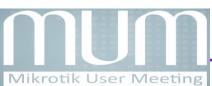

Presented by - Md. Abdullah Al Naser

#### **Prefix Hijacks**

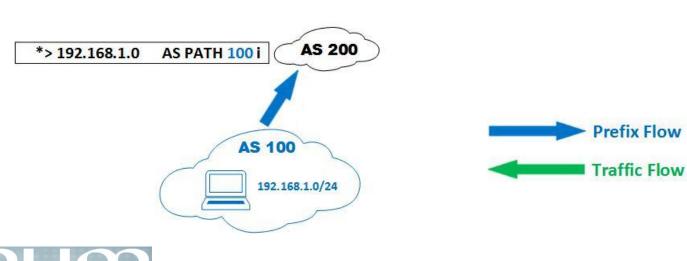

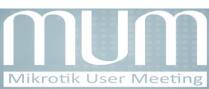

Presented by - Md. Abdullah Al Naser

#### **Prefix Hijacks**

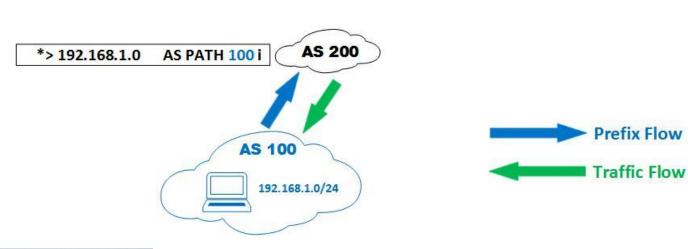

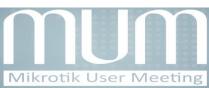

Presented by - Md. Abdullah Al Naser

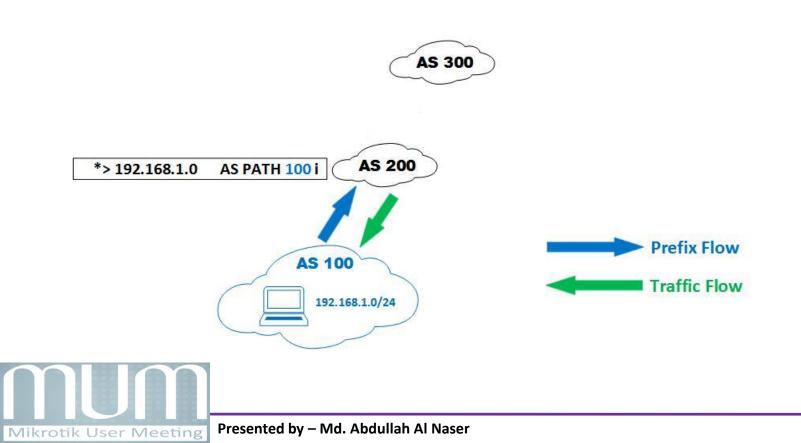

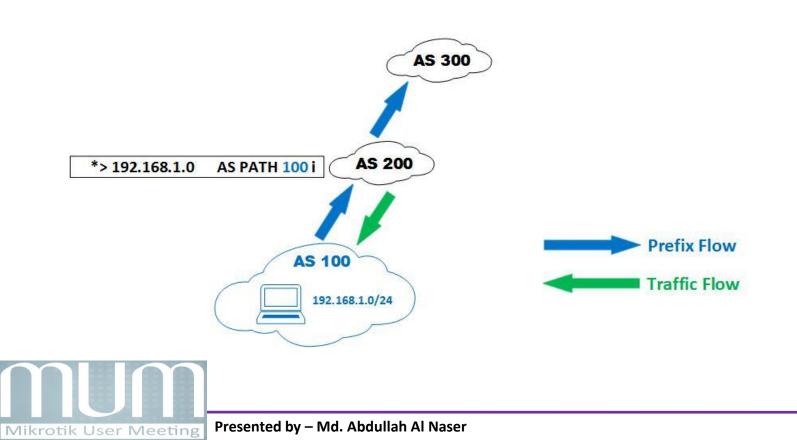

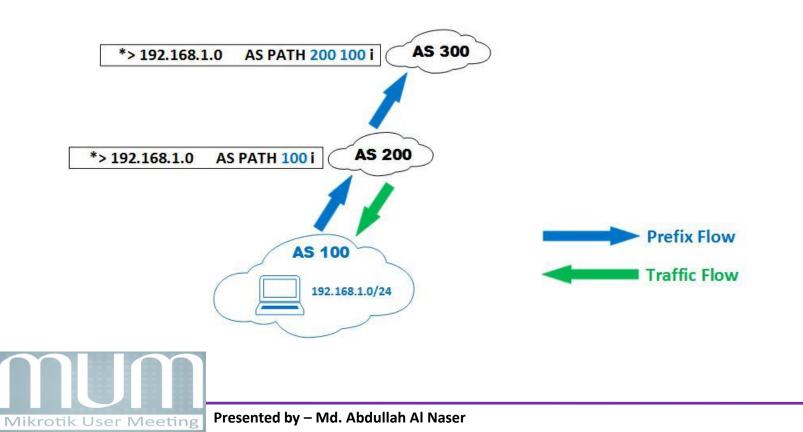

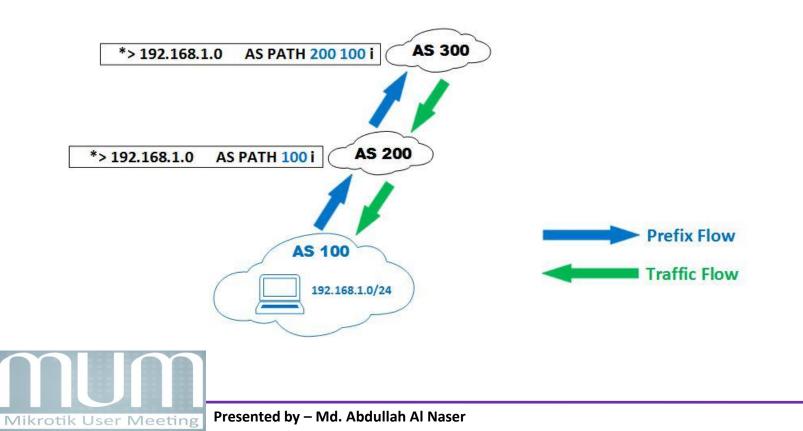

#### **Prefix Hijacks**

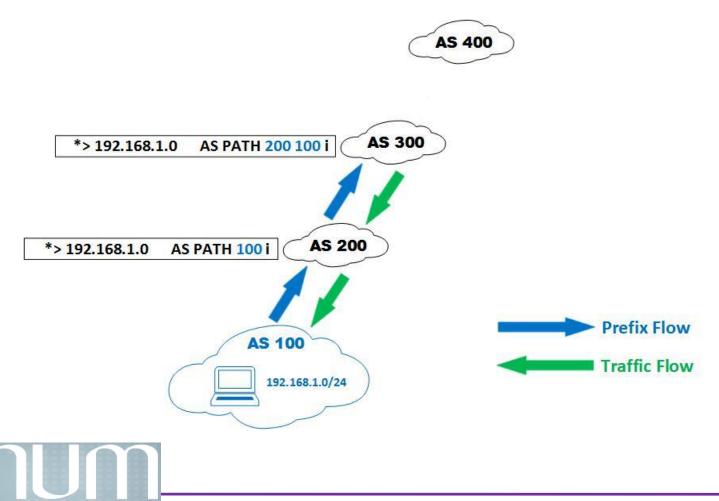

Mikrotik User Meeting Presented by – Md. Abdullah Al Naser

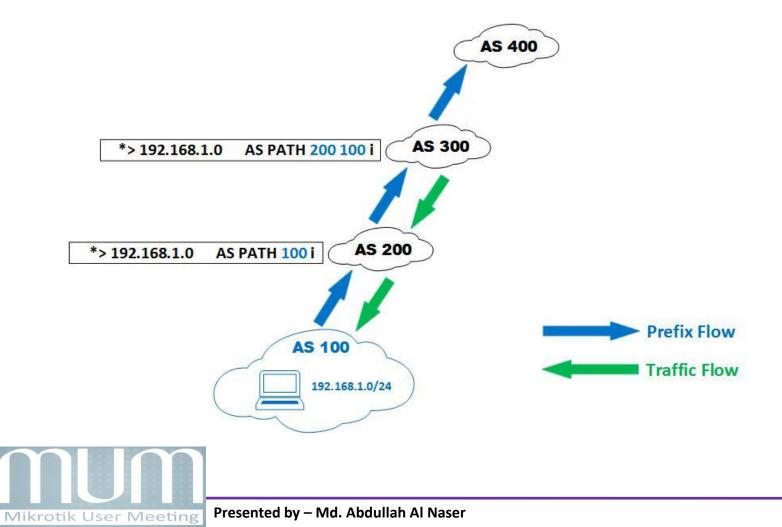

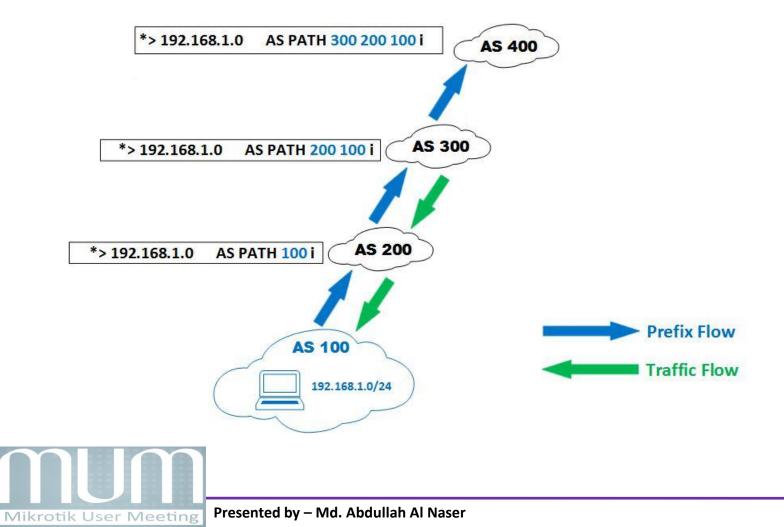

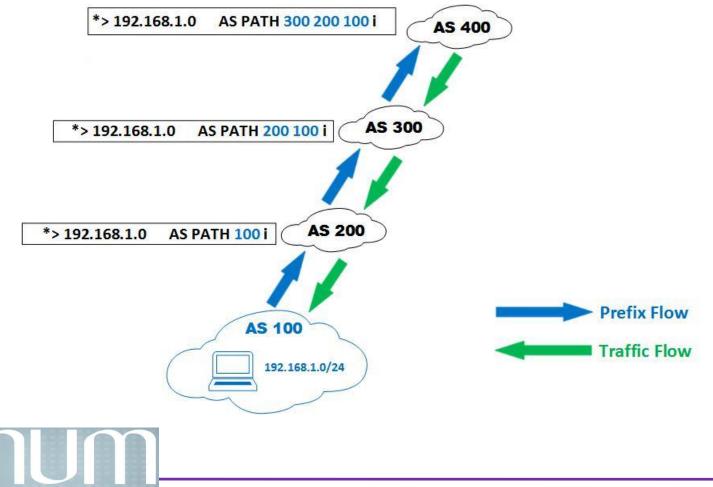

#### **Prefix Hijacks**

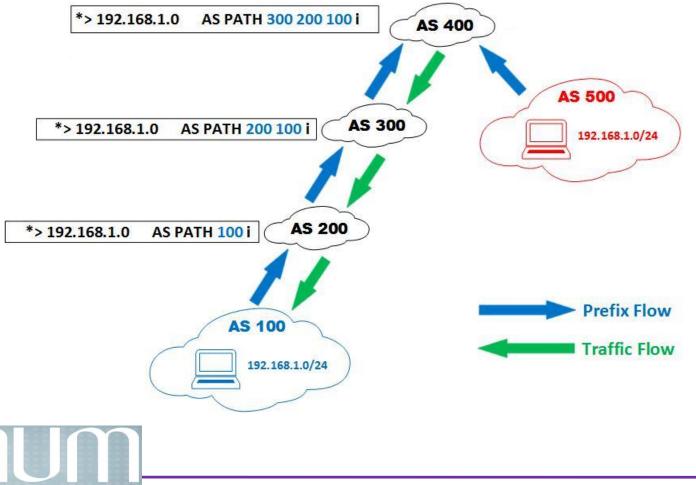

Mikrotik User Meeting Presented by – Md. Abdullah Al Naser

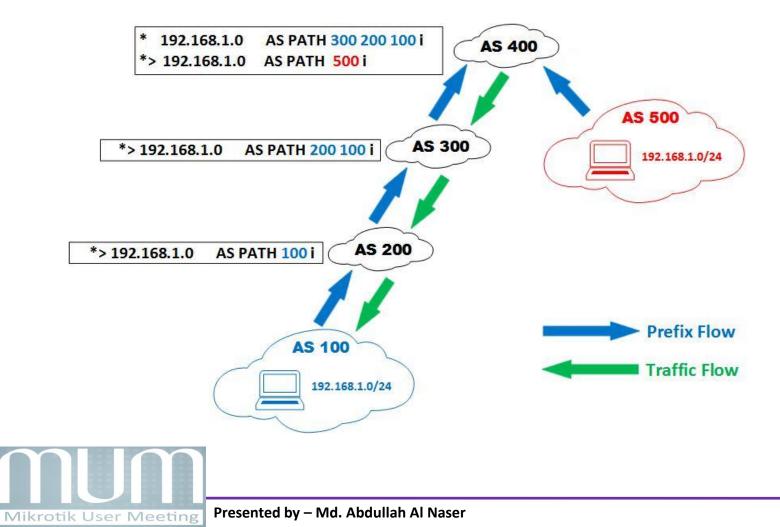

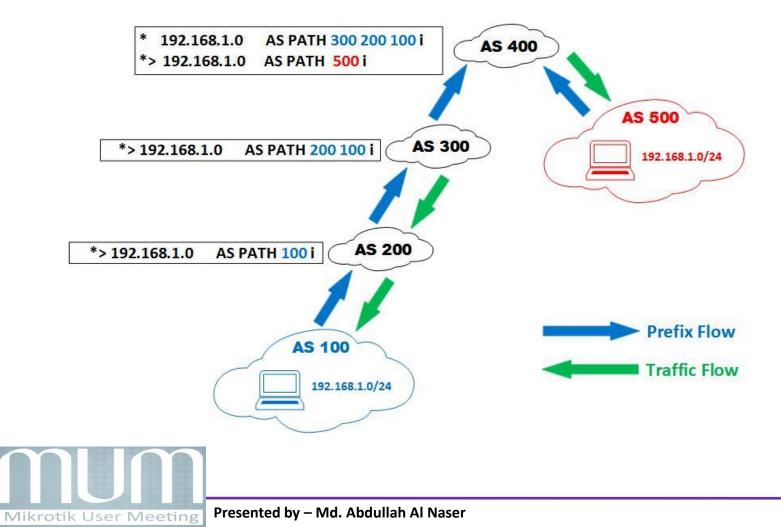

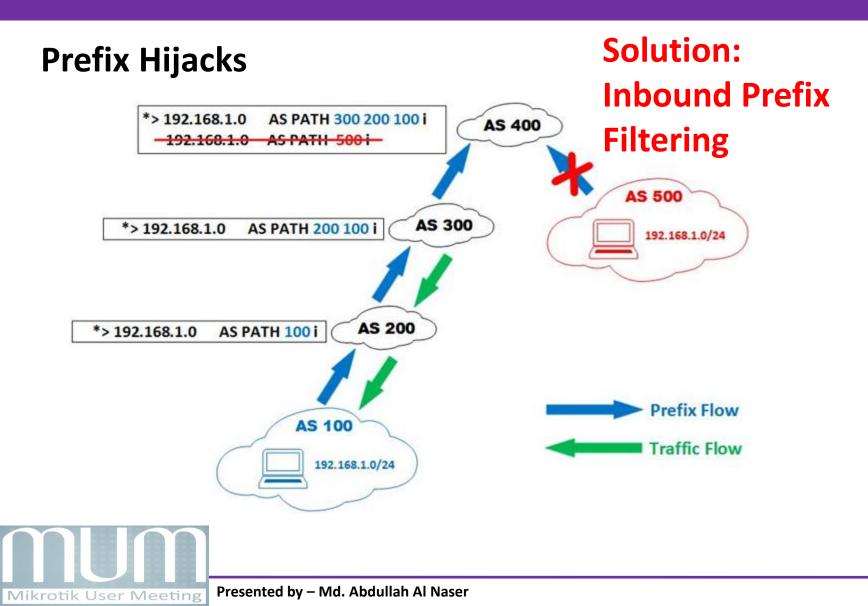

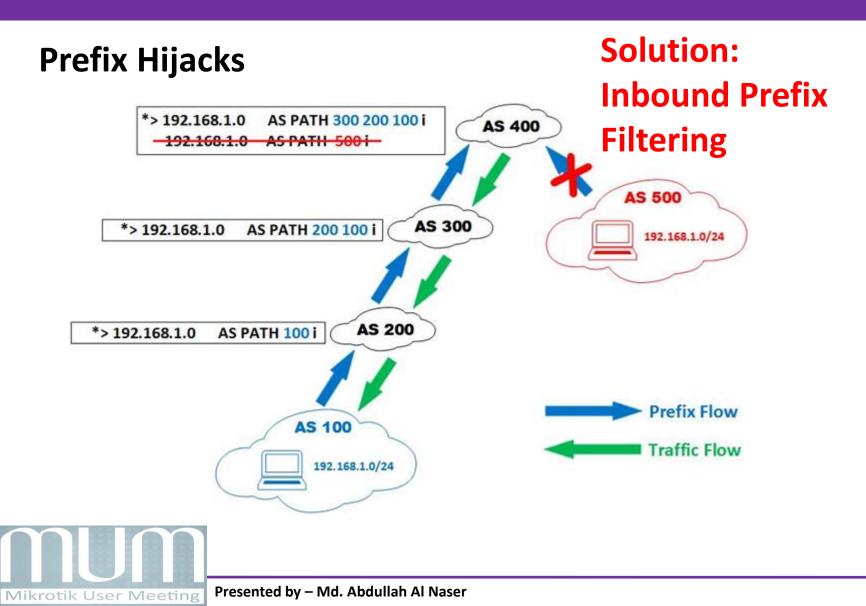

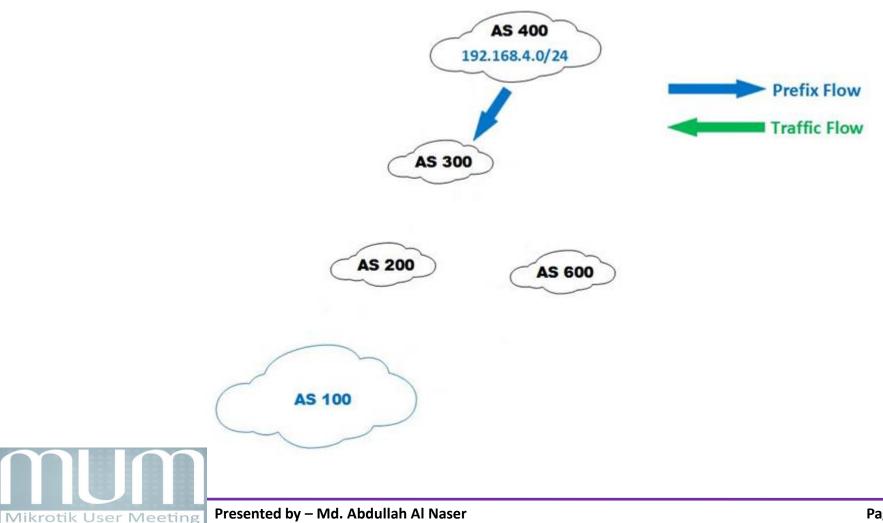

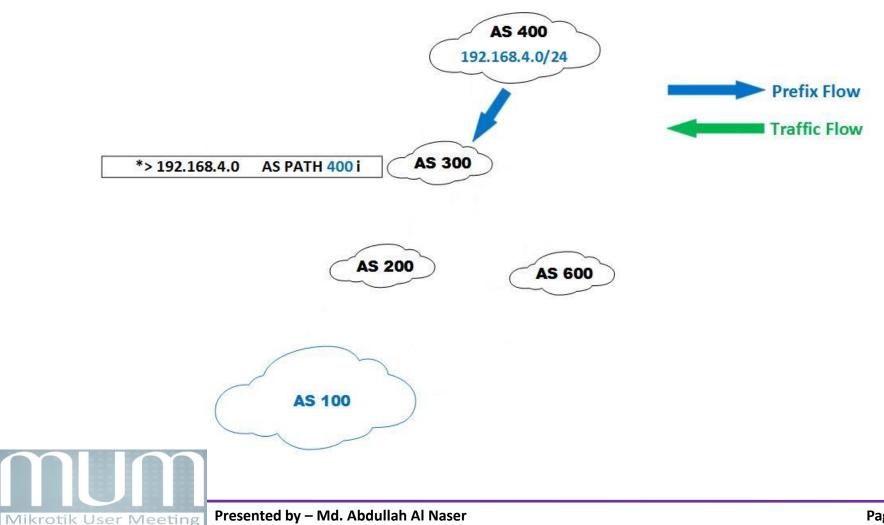

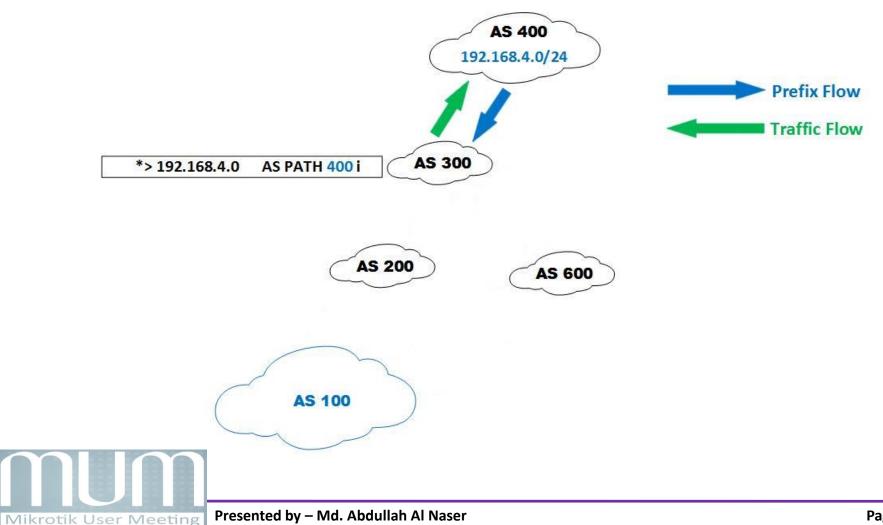

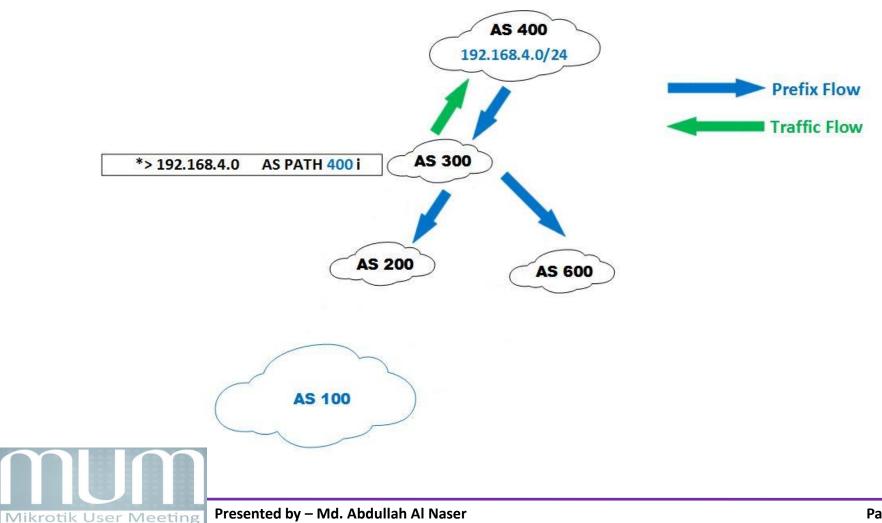

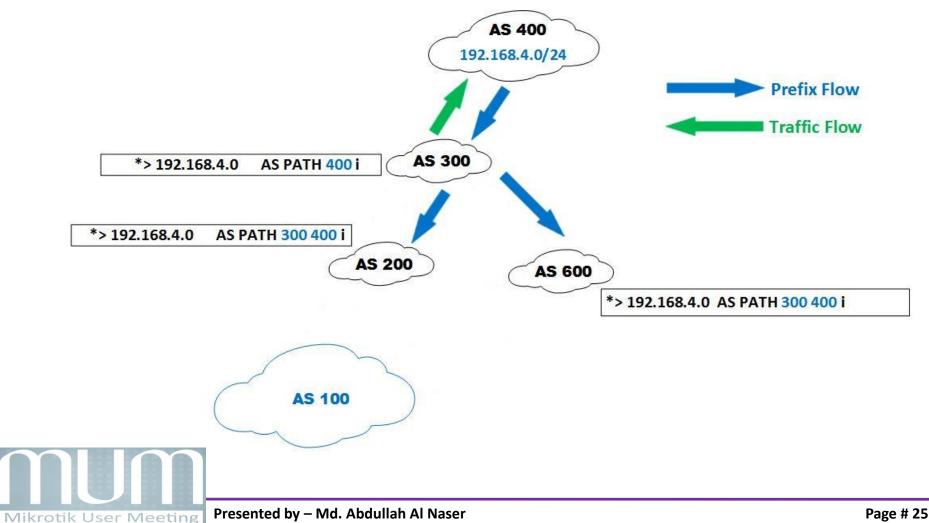

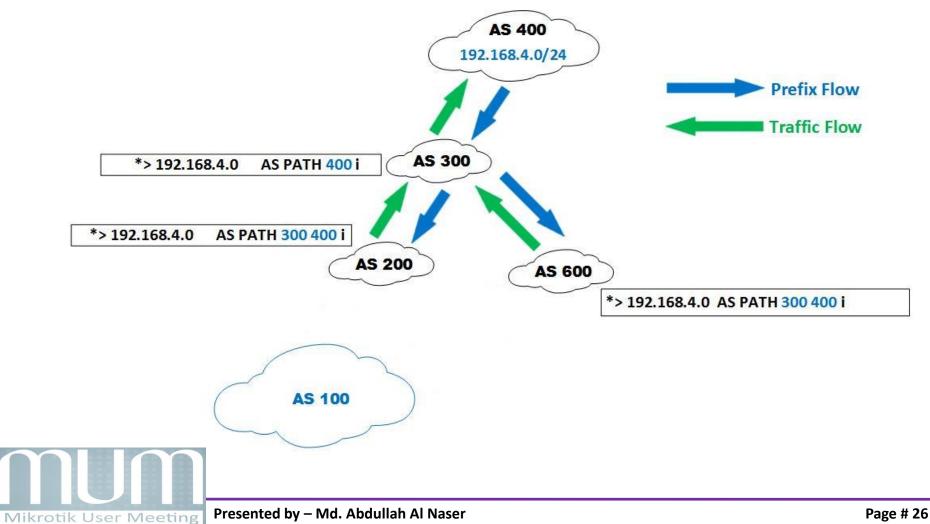

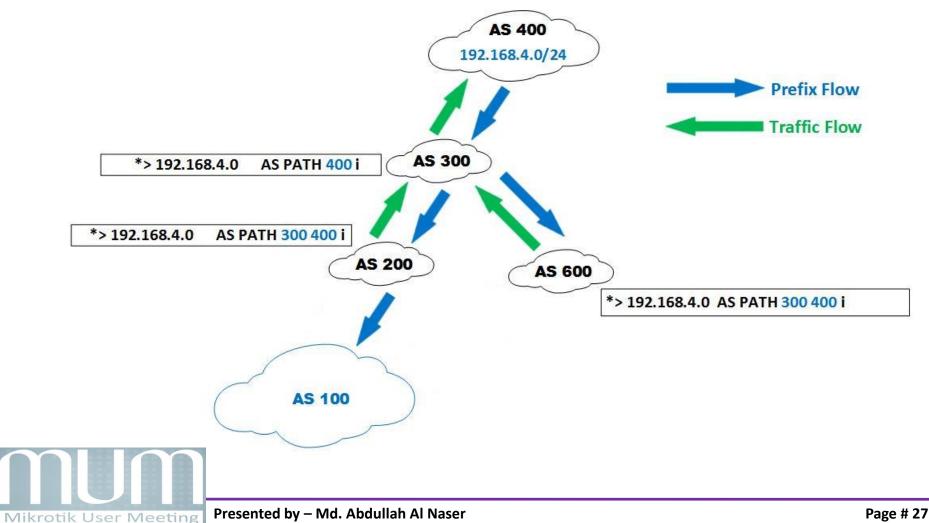

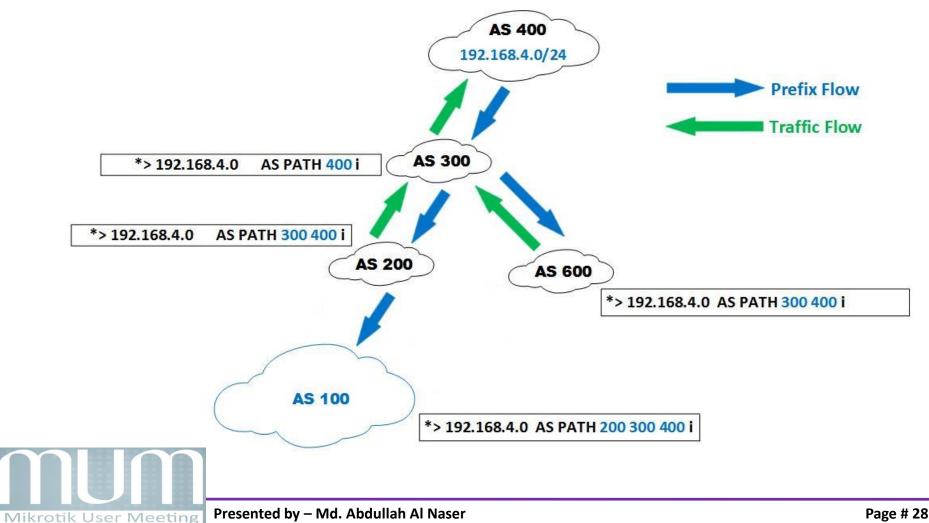

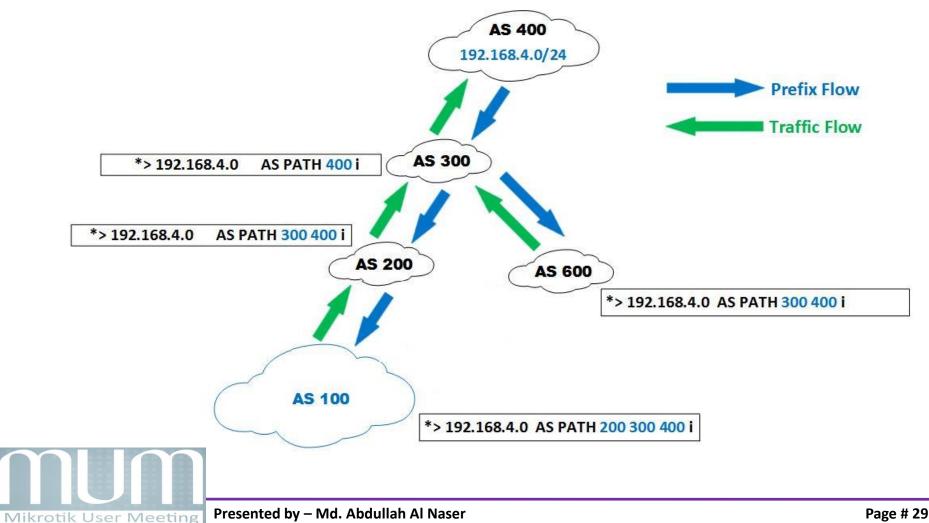

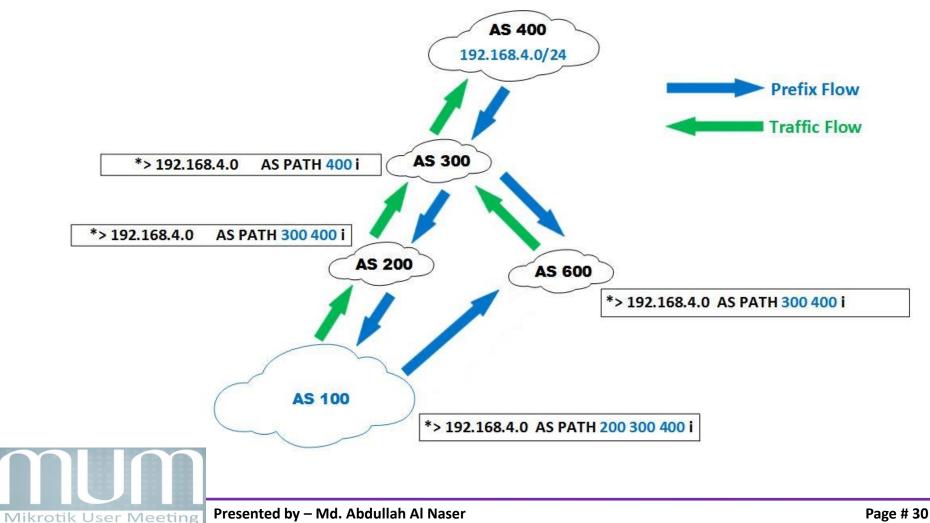

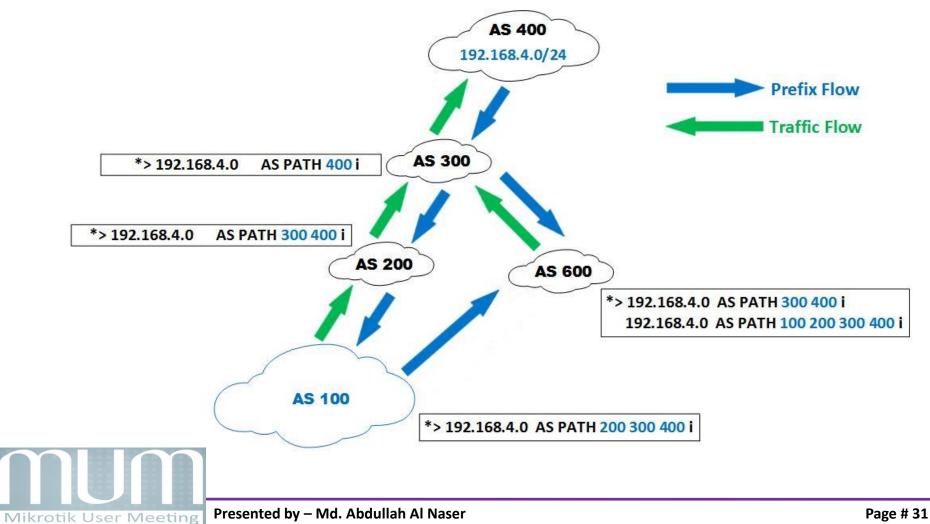

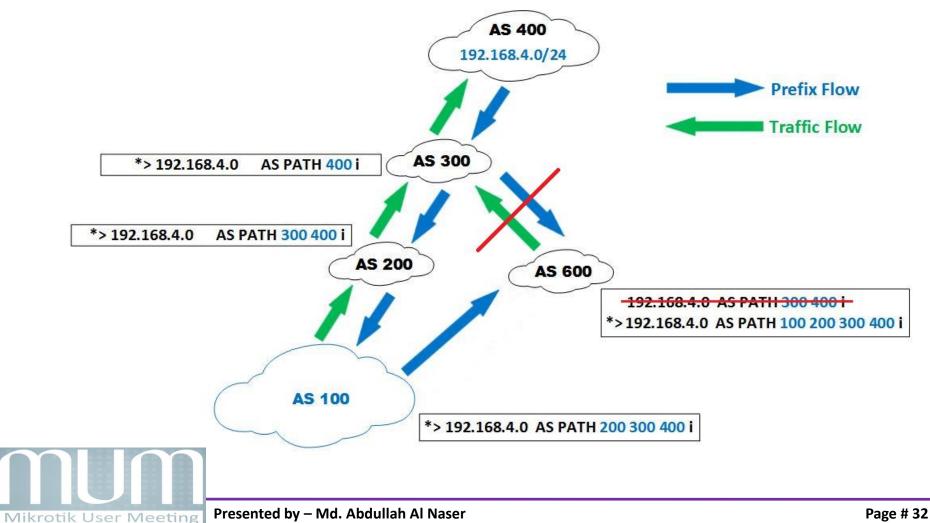

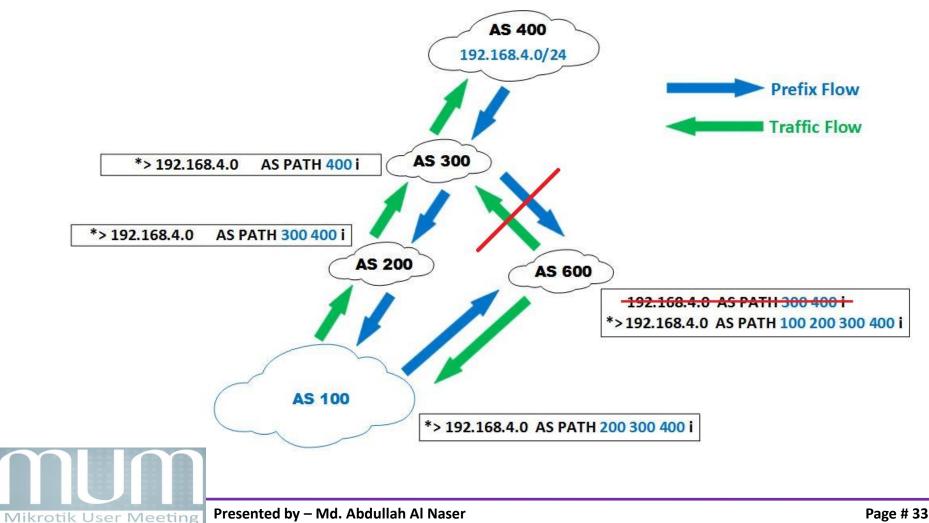

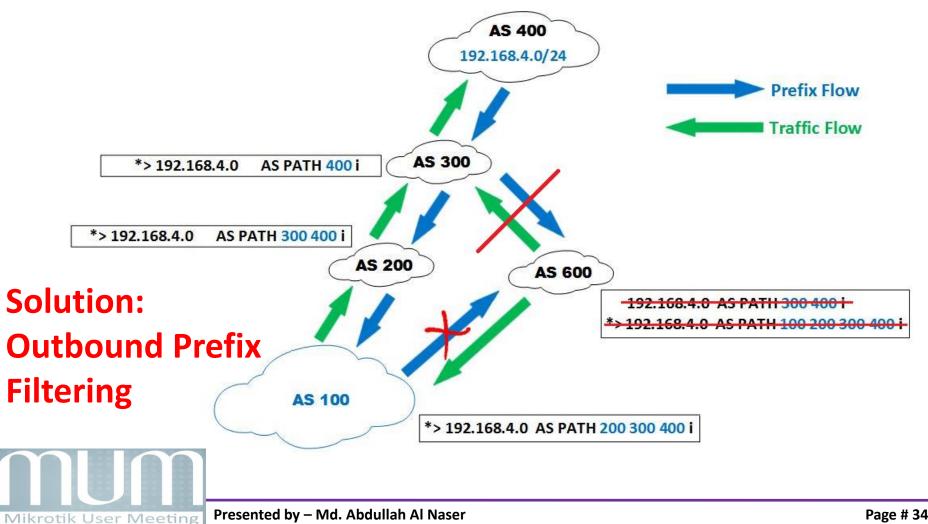

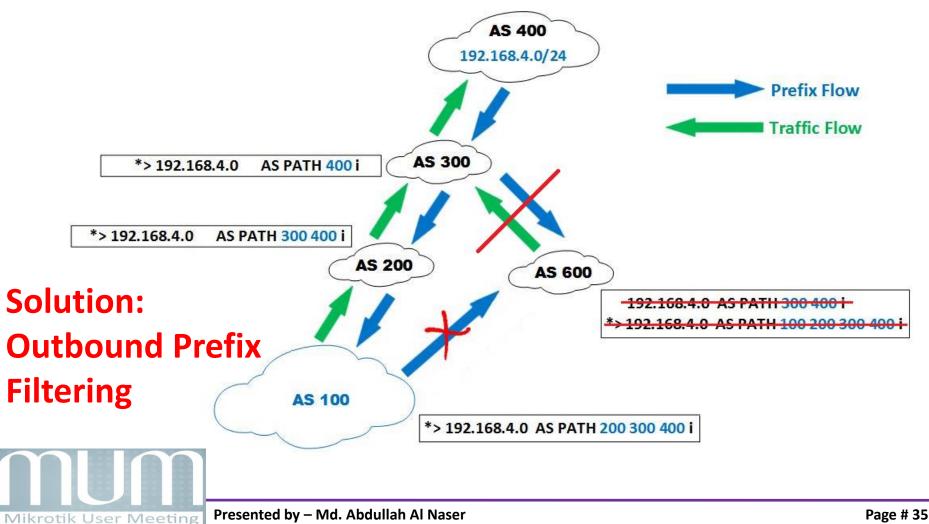

### **Control Plane vs Data Plane Security Control Plane**

- Prefix filtering can protect your BGP Table/control plane
- **ROA/RPKI** can also be used to protect control plane

#### Data Plane

- But what about if anyone sends packets with spoofed source IP address?
- Source address validation should be there to deal with

that!!

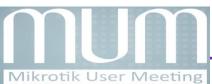

### **IP Address Spoofing**

- IP source address spoofing is the practice of originating IP datagrams with source addresses other than those assigned to the host of origin
- Put simply, the host pretends to be some other host
- Normally when your router receives unicast IP packets it only cares about one thing:

What is the destination IP address of this IP packet so I can forward it?

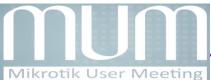

#### **IP Address Spoofing**

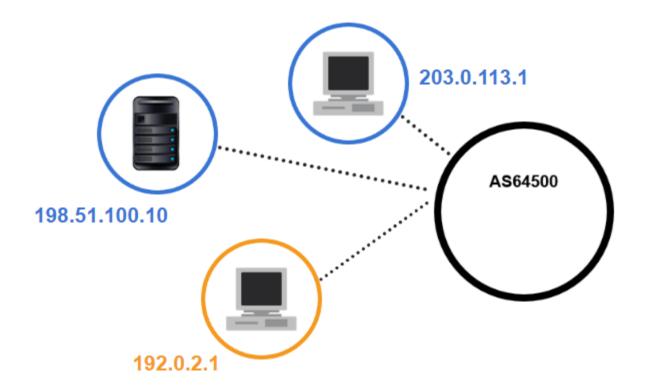

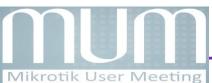

#### **IP Address Spoofing**

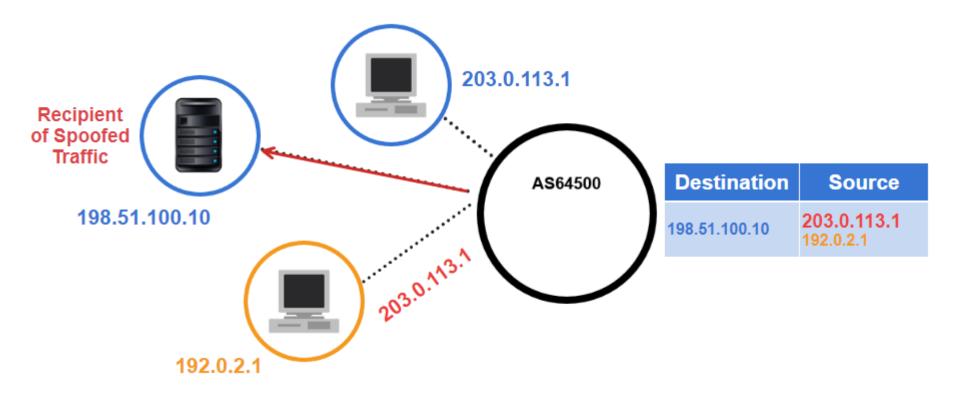

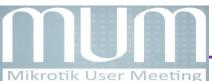

#### **IP Address Spoofing (Sample Attack)**

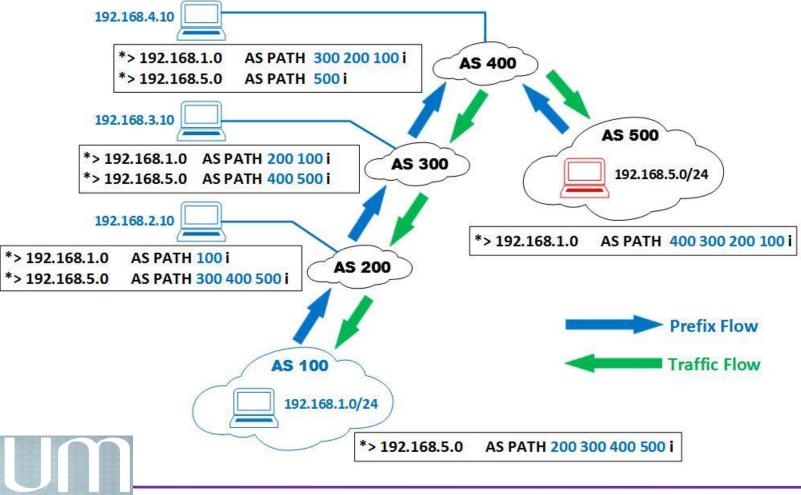

#### **IP Address Spoofing (Sample Attack)**

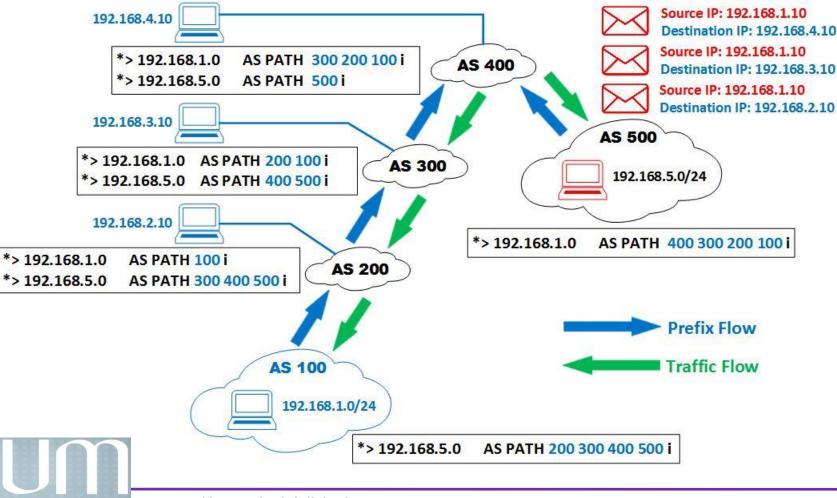

Mikrotik User Meeting Presented by – Md. Abdullah Al Naser

#### **IP Address Spoofing (Sample Attack)**

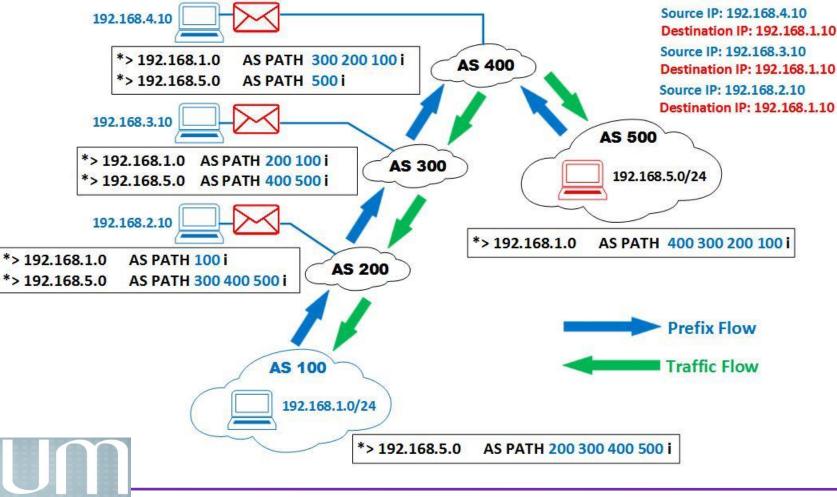

Mikrotik User Meeting Presented by – Md. Abdullah Al Naser

#### **IP Address Spoofing (Sample Attack)**

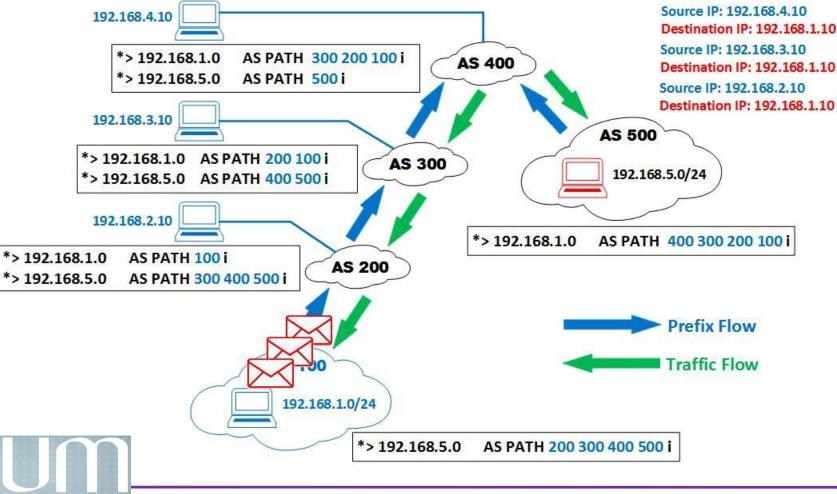

#### **IP Address Spoofing Implications**

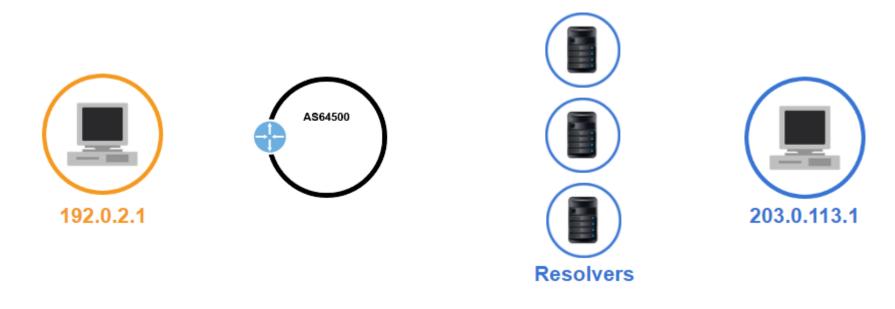

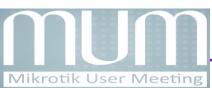

### **IP Address Spoofing Implications**

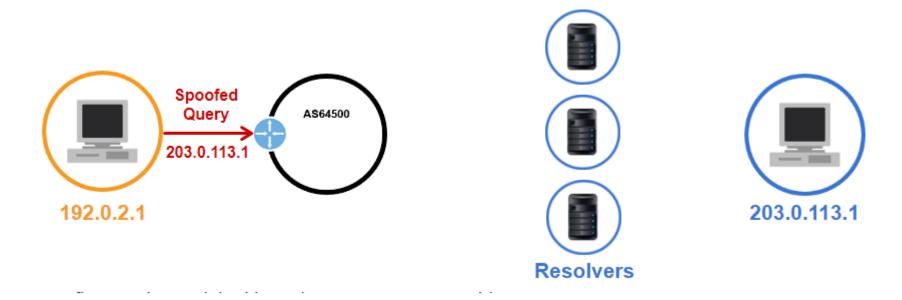

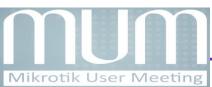

#### **IP Address Spoofing Implications**

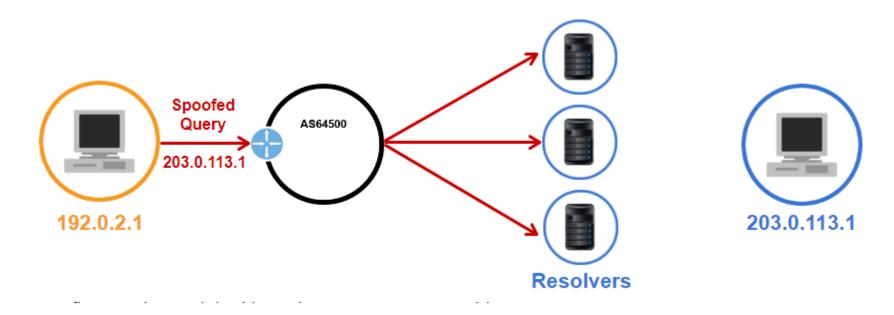

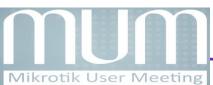

#### **IP Address Spoofing Implications**

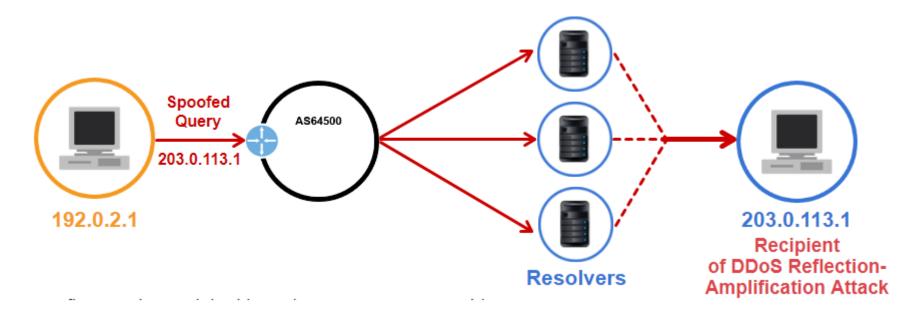

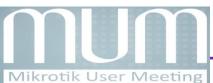

### **IP Address Spoofing Implications**

- DDoS Amplification is achieved by small queries resulting in much larger responses
- Open DNS resolvers, NTP servers and Memcache are commonly used as reflectors/amplifiers
- IP Spoofing can be more destructive if a valid TCP session is hijacked

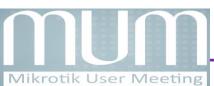

### **IP Address Spoofing Implications**

- Significant DoS attacks are costing Service Providers
- These costs hurt the brand, damage customer operations, and have collateral operational/cost impact on other customers

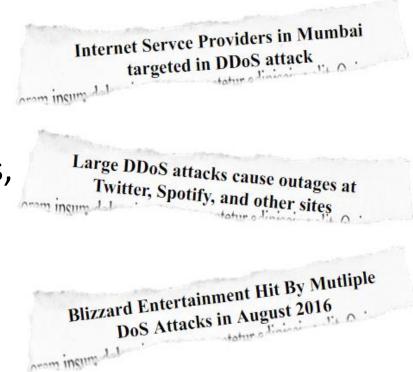

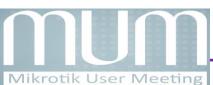

# Spoofing Tools

### **Spoofing Tools**

- nping (available in Zenmap and other tools)
- synner
- kali linux (popular to pen testers)
- even IP Spoofing can be done from Windows CMD

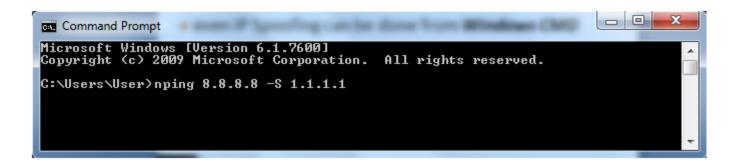

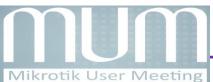

### **Anti-Spoofing**

- DDoS Reflection-Amplification attacks would be impossible without spoofing – however, they are preventable
- Implementing anti-spoofing filtering to prevent packets with incorrect source IP address from entering the network

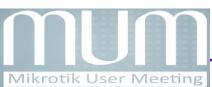

### **Anti-Spoofing Techniques**

- Ingress Packet Filtering
- unicast Reverse Path Forwarding

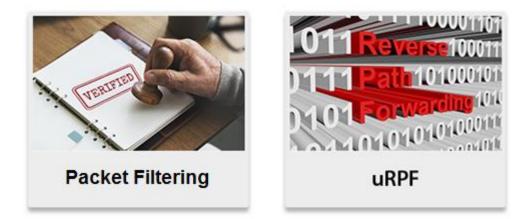

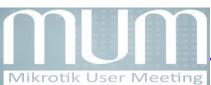

### **Anti-Spoofing Techniques Considerations**

- Identify points/devices in the network topology where anti-spoofing measures should be applied
- Identify adequate techniques to be used (for example, uRPF, or filtering)
- Apply configuration commands
- Verify that the protection works

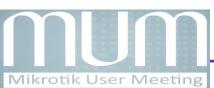

### **Anti-Spoofing Techniques**

To prevent source IP address spoofing, it's recommended to implement **Ingress Filtering** methods which include:

Ingress Filtering, uRPF etc

**Mikrotik User Meeting** 

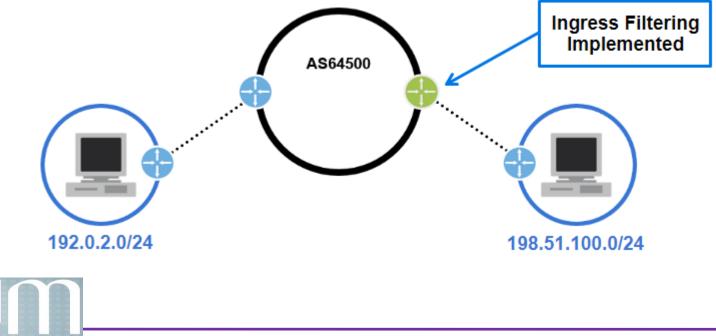

### **Anti-Spoofing Techniques - Ingress Packet Filtering**

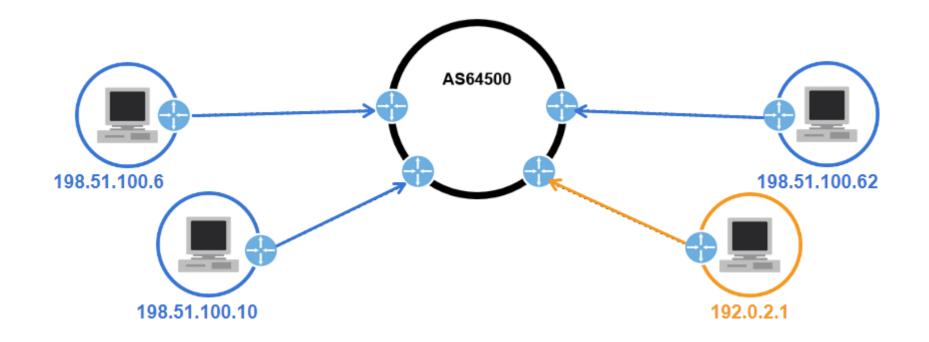

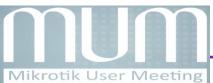

### **Anti-Spoofing Techniques - Ingress Packet Filtering**

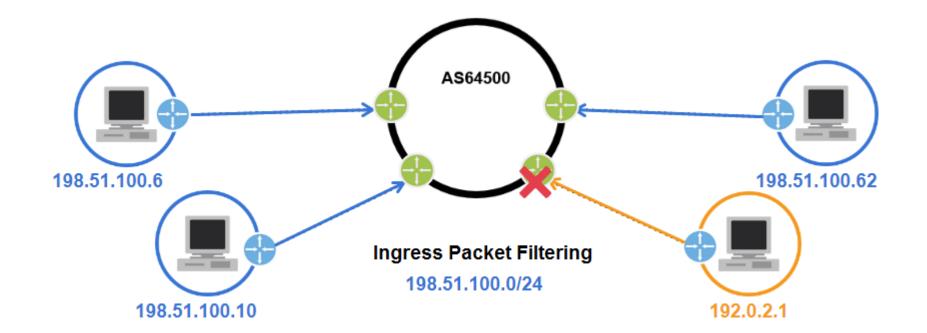

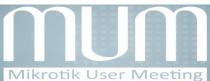

### **Anti-Spoofing Techniques - Ingress Packet Filtering**

/ip firewall filter add action=drop chain=forward \ comment="spoofed from AS64501"\ in-interface=\$interface log-prefix=""\ src-address=!192.0.2.0/24

/ipv6 firewall filter add action=drop chain=forward comment="spoofed from AS64501" in-interface=\$interface log-prefix="" src-address=!2001:db8:1001::/48

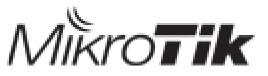

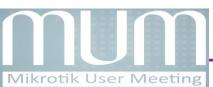

### uRPF

- uRPF is a security feature that prevents these spoofing attacks. Whenever your router receives an IP packet it will check if it has a matching entry in the routing table for the source IP address. If it doesn't match, the packet will be discarded
- uRPF as defined in RFC 3704
- uRPF is often implemented on the edges of the networks where customers, servers, and/or clients are connected

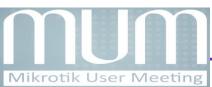

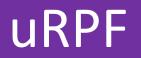

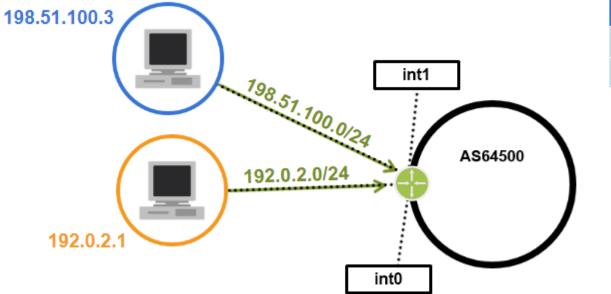

| FIB             |      |
|-----------------|------|
| 198.51.100.0/24 | int1 |
| 192.0.2.0/24    | int0 |

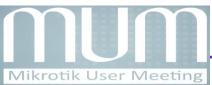

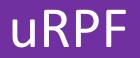

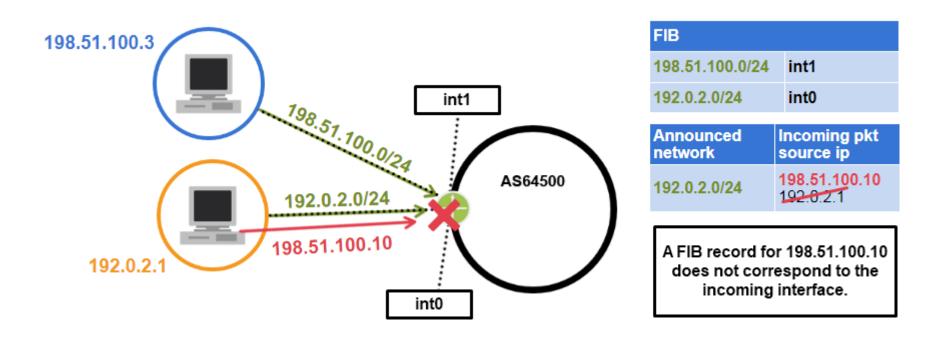

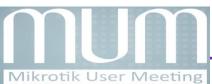

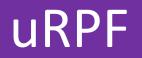

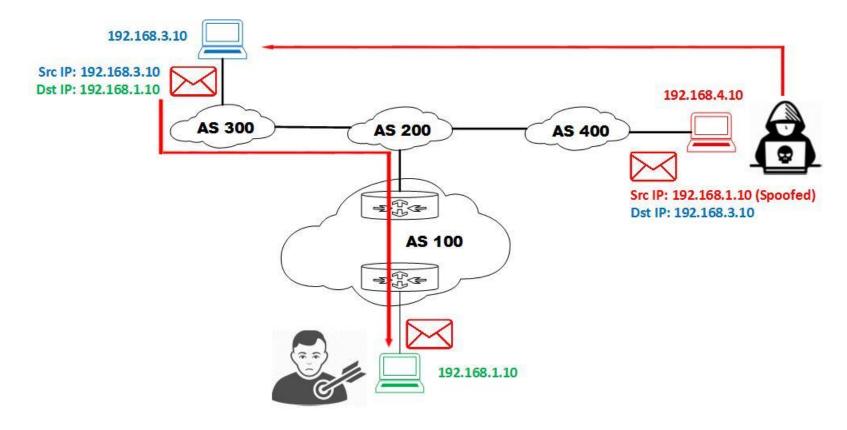

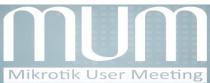

Presented by – Md. Abdullah Al Naser

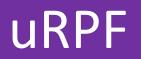

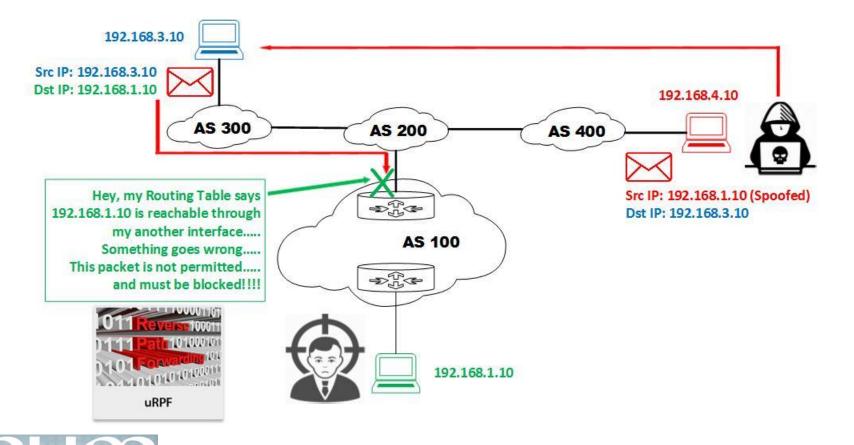

### uRPF

There are four modes for uRPF:

- Loose Mode
  Strict Mode
- Feasible Mode
  VRF Mode

MikroTik supports Loose Mode and Strict Mode

- For single-homed stub customers, it's recommended that uRPF strict mode is implemented
- For dual-homed stub customers, it is best to use uRPF feasible mode instead

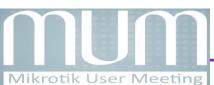

### uRPF

#### **uRPF Strict Mode**

In Strict mode router will perform two checks:

- 1. Do I have a matching entry for the source in the routing table?
- 2. Do I use the same interface to reach this source as where I received this packet on?

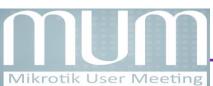

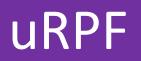

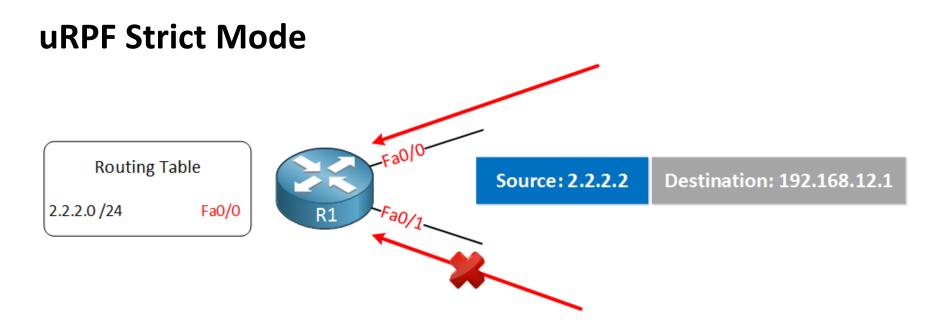

When the incoming IP packets **passes both checks**, it will be permitted. Otherwise it will be dropped. This is perfectly fine for IGP routing protocols since they use the shortest path to the source of IP packets.

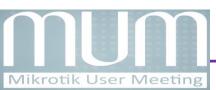

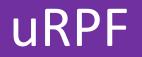

#### **uRPF Strict Mode**

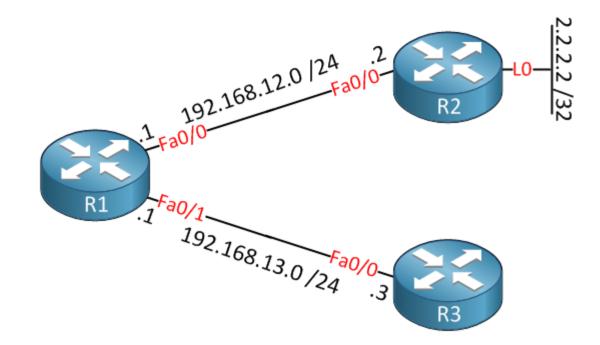

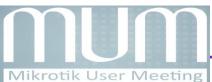

### uRPF

#### uRPF Loose Mode

In Loose mode router will perform only single check:

### 1. Do I have a matching entry for the source in the routing table?

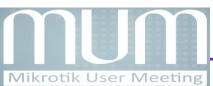

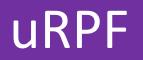

#### uRPF Loose Mode

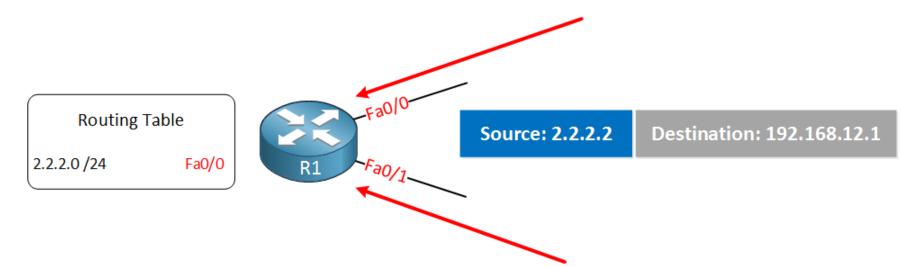

When it passed this check, the packet is permitted. It doesn't matter if we use this interface to reach the source or not. Loose mode is useful when you are connected to more than one ISP and you use **asymmetric routing**.

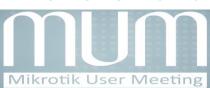

Presented by – Md. Abdullah Al Naser

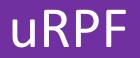

/ip settings set rp-filter=strict

Or

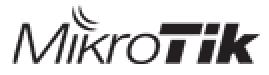

/ip settings set rp-filter=loose

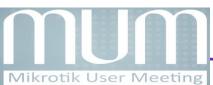

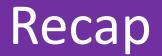

#### **To Keep Internet Routing Secure**

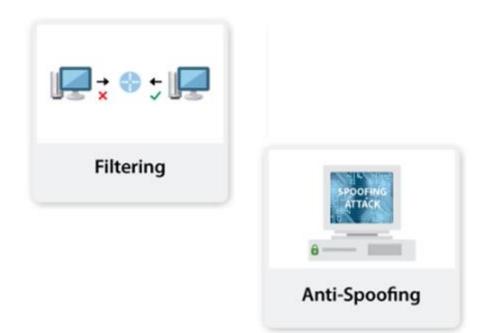

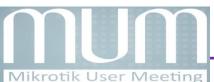

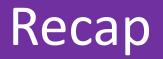

### Filtering

In order to prevent propagation of incorrect routing information, network operators must ensure the correctness of their own announcements, and announcements from their customers to adjacent networks with prefix and AS-path granularity.

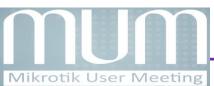

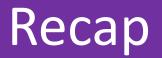

### In order to **prevent traffic with spoofed source IP addresses**, network operators must enable source address validation for at least single-homed stub customer networks, their own end-users, and infrastructure.

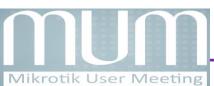

### Acknowledgement

- Rene Molenaar
- MANRS
- MikroTik Wiki

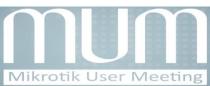

### Keep Internet Secure 😳

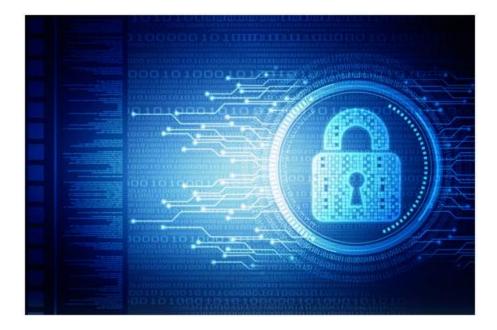

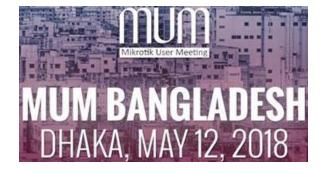

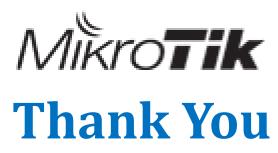